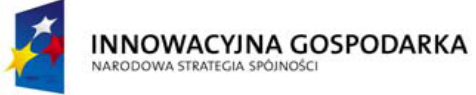

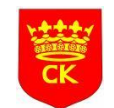

**UNIA EUROPEJSKA** EUROPEJSKI FUNDUSZ<br>EUROPEJSKI FUNDUSZ<br>ROZWOJU REGIONALNEGO

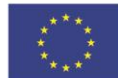

*"Dotacje na innowacje" "Inwestujemy w waszą przyszłość"*

## **HARMONOGRAM SZKOLENIA NA KURSIE:**

## **O***bsługa komputera, programów biurowych oraz wykorzystanie*

## *Internetu - poziom podstawowy* **GR. VIII**

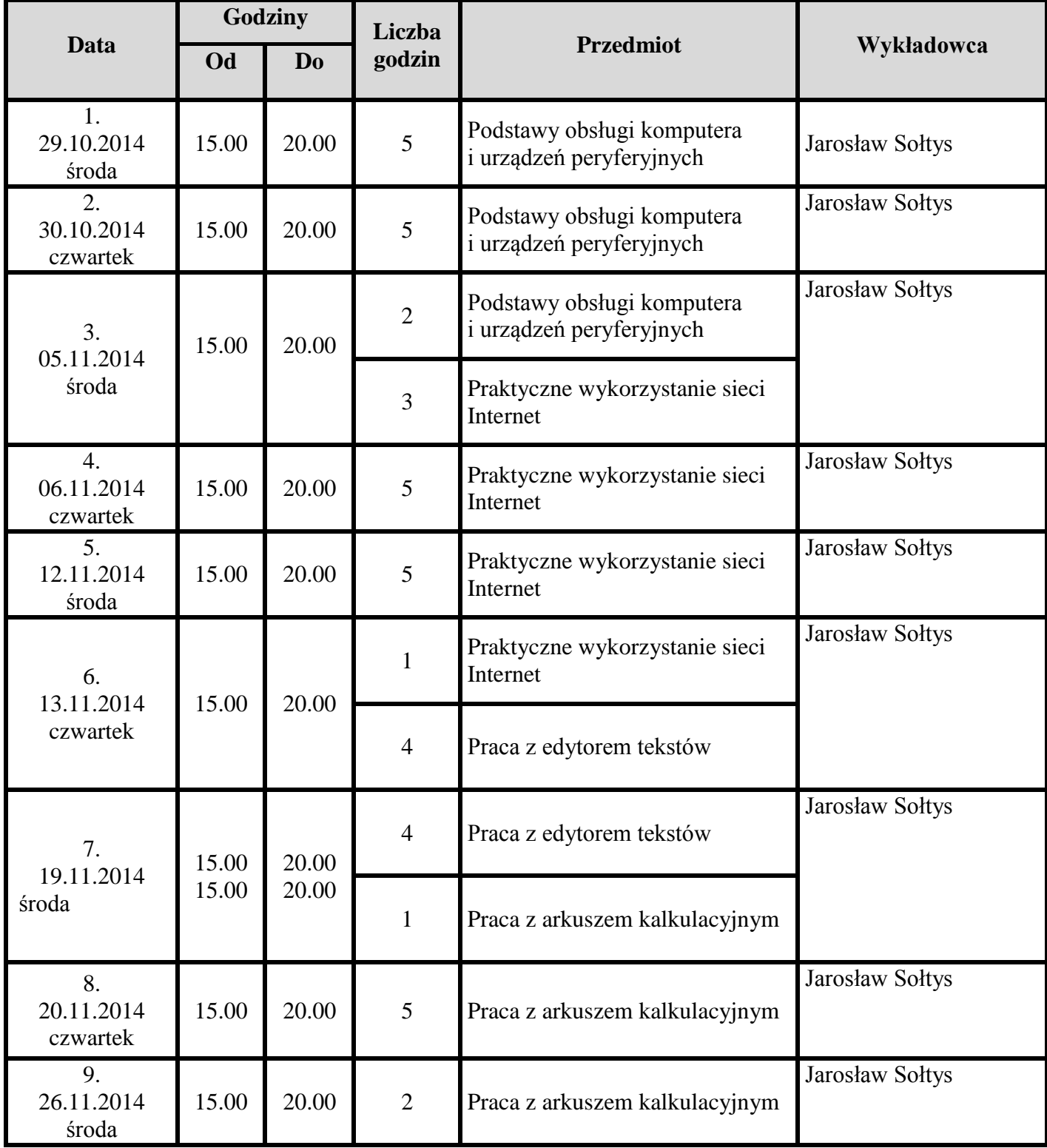

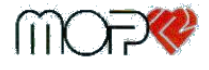

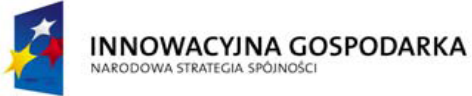

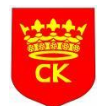

**UNIA EUROPEJSKA** EUROPEJSKI FUNDUSZ<br>EUROPEJSKI FUNDUSZ<br>ROZWOJU REGIONALNEGO

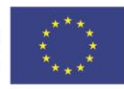

*"Dotacje na innowacje" "Inwestujemy w waszą przyszłość"*

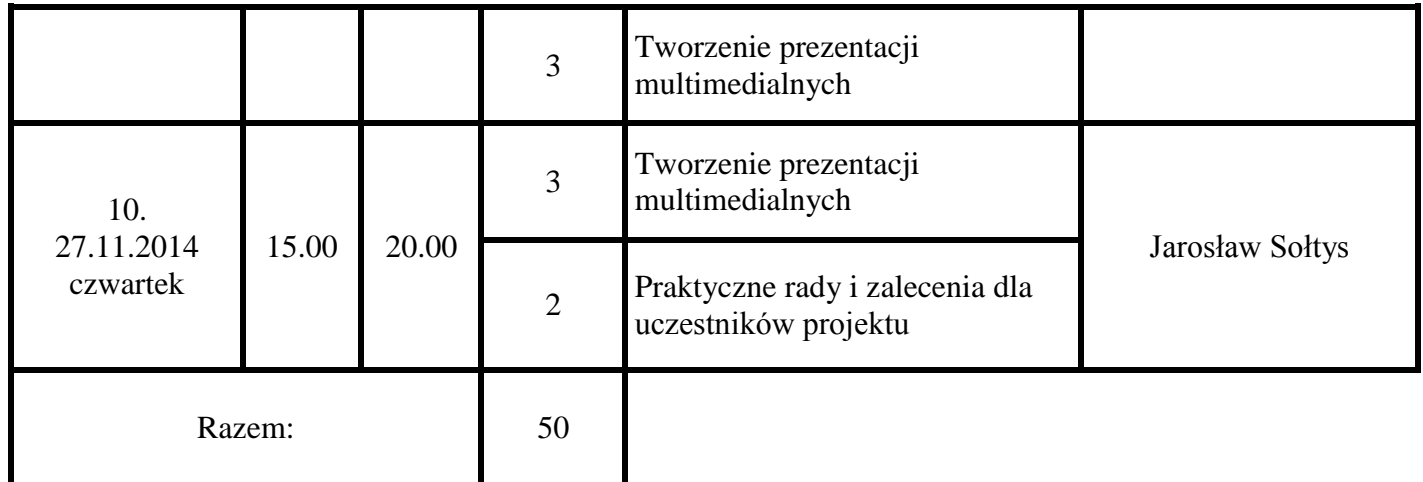

**Zajęcia teoretyczne:** *ZDZ Kielce, ul. Śląska 9* **Zajęcia praktyczne:** *ZDZ Kielce, ul. Śląska 9*

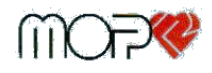